Subject: Re: Pureftpd and Linux capabilties Posted by [christoph](https://new-forum.openvz.org/index.php?t=usrinfo&id=547) on Mon, 03 Jul 2006 18:31:43 GMT [View Forum Message](https://new-forum.openvz.org/index.php?t=rview&th=791&goto=4244#msg_4244) <> [Reply to Message](https://new-forum.openvz.org/index.php?t=post&reply_to=4244)

Hi!

I removed CAP\_NET\_ADMIN and it doesn't work then.

Here is a part of the strace with CAP\_NET\_ADMIN disabled. # strace /usr/sbin/pure-ftpd-mysql:

capset(0x19980330, 0,

{CAP\_CHOWN|CAP\_DAC\_READ\_SEARCH|CAP\_SETGID|CAP\_SETUID|CAP\_NET\_BIND\_SER VICE|CAP\_NET\_ADMIN|CAP\_SYS\_CHROOT|CAP\_SYS\_NICE, CAP\_CHOWN|CAP\_DAC\_READ\_SEARCH|CAP\_SETGID|CAP\_SETUID|CAP\_NET\_BIND\_SER VICE|CAP\_NET\_ADMIN|CAP\_SYS\_CHROOT|CAP\_SYS\_NICE, }) = -1 EPERM (Operation not permitted) rt\_sigprocmask(SIG\_BLOCK,  $\sim$ [RTMIN], [], 8) = 0 fstat64(1, {st\_mode=S\_IFCHR|0600, st\_rdev=makedev(136, 0), ...}) = 0 mmap2(NULL, 4096, PROT\_READ|PROT\_WRITE, MAP\_PRIVATE|MAP\_ANONYMOUS, -1, 0) = 0x40018000 write(1, "421 Unable to switch capabilitie"..., 61421 Unable to switch capabilities : Operation not permitted  $) = 61$ 

**Christoph** 

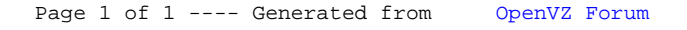